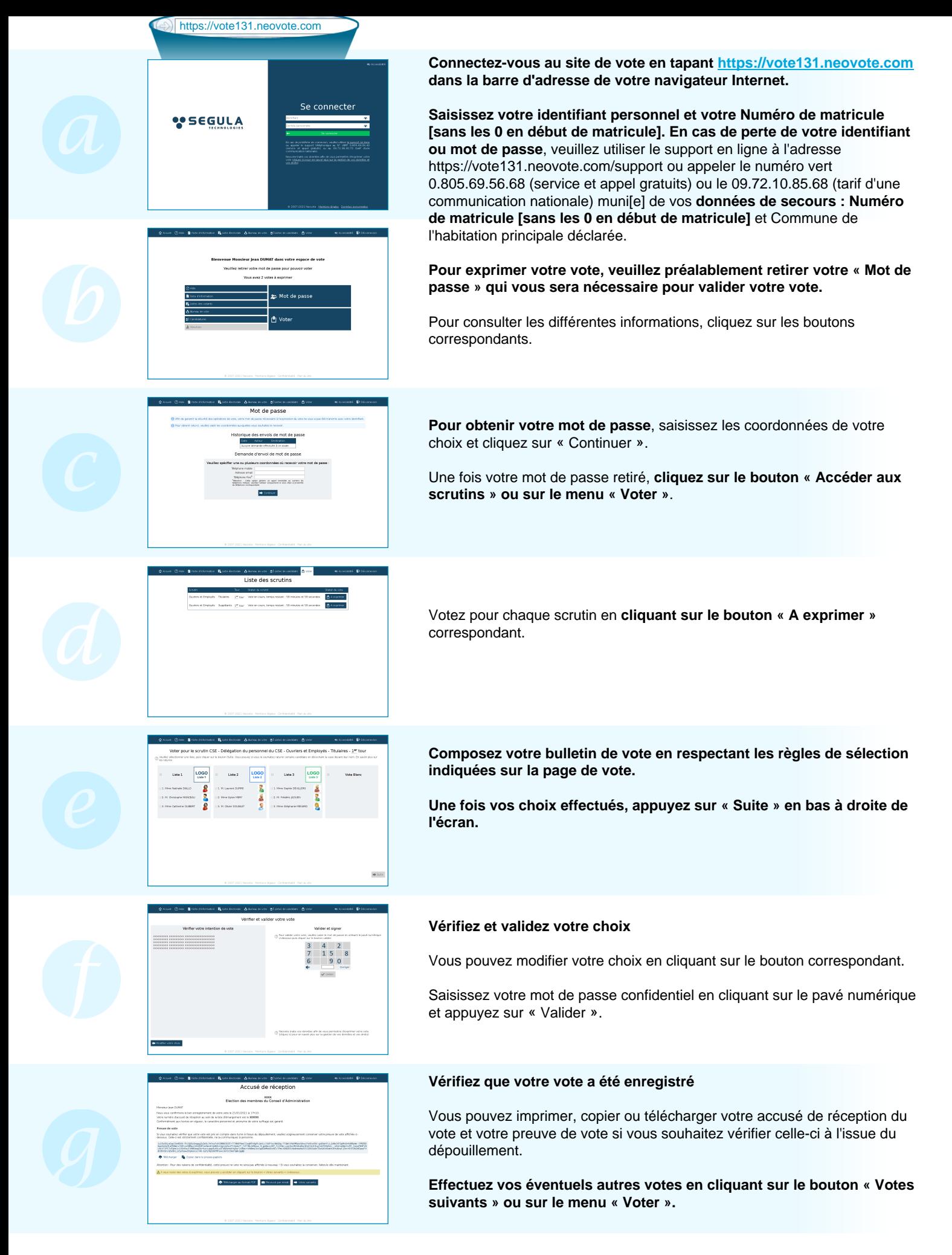

## ® 2024 NEOVOTE